# **Become a Pro Quickly: Master Microsoft Excel Formulas and Functions from Basic**

Microsoft Excel is an indispensable tool for professionals, students, and anyone who needs to organize, analyze, and visualize data. Its extensive collection of formulas and functions empower users to automate complex calculations, extract insights from data, and create dynamic spreadsheets that streamline workflows and enhance productivity.

This comprehensive guide is designed to empower you with a deep understanding of Excel formulas and functions. Whether you're a beginner or an experienced user looking to expand your skillset, this book will equip you with the knowledge and techniques to master Excel from basic to advanced operations.

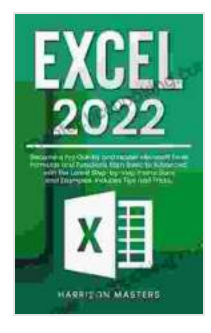

**Excel 2024: Become a Pro Quickly and Master [Microsoft Excel Formulas and Functions from Basic to](https://chapter.bccbooking.com/read-book.html?ebook-file=eyJjdCI6Ikk0Zmh4UlNTWWhPN2U4cFwvNGo5c3daTGZHN1RUbVJ4RFlSS2QzNjhDQnR1QzVNYkl0WE12eUxKc0I3cVg4dDJsTVRWZklJV3hTbkh1XC9UZ1lzTjB6Y2l3c1hoZDZRRjFpM05KQmkyRXlNcWRuRzZPaXN6U3p2cVwvUGJSdnhuS0RXOTdySENZTHlTcTlrNFhPbCs1Q3U0cCtjZFwvcHBFaU51VW1VZFhFM00zR01lS3dCZDduN3o5TlZzV1wvMzVWalMzc2tYXC9IUkpHc1pycjFVbndNUVgrV2hWNFl2eHBNdkhubVwvclZ6dW96TXJQMUFlTENaWFwvcCtlYzl1OE0rYlROUitFS25Dam9ld1V4eXJvdDNLWXBcLzRJVjFOY0JXY2Vxem1jUHM1NG0yMUYwdytIcHhoN2ZZalJvbENoRGhPYThCV0orTVdRaFpQcVp0ZWxNK2dUUXFhOTZUXC82S1creVdubmhENTdYbnNFYTg9IiwiaXYiOiI0YWNhZDMxNjkyODk0NzA0MzQ4NzU2NjI5NGM2MTA2NyIsInMiOiI4MTQ4ZTk5MTA3ZTI4YzE3In0%3D) Advanced, with the Latest Step-by-step Instructions and Examples. Includes Tips and Tricks** by Michele Borba

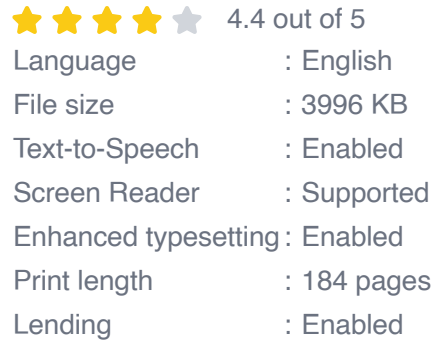

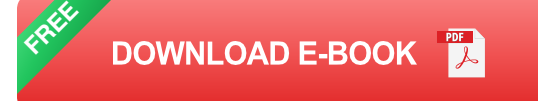

#### **Chapter 1: Understanding Excel Formulas**

In this chapter, we'll delve into the essential concepts of Excel formulas, including:

- Structure and syntax  $\blacksquare$
- Common operators and their precedence  $\mathcal{L}_{\mathcal{A}}$
- Data types and formatting  $\mathcal{L}_{\mathcal{A}}$
- Error handling ú.

By mastering these fundamentals, you'll lay a solid foundation for effectively creating and manipulating formulas in Excel.

### **Chapter 2: Essential Excel Functions**

Chapter 2 provides an in-depth exploration of the most commonly used functions in Excel, including:

- Mathematical functions (SUM, AVERAGE, MAX, MIN)  $\blacksquare$
- Logical functions (IF, AND, OR, NOT) a.
- Text functions (CONCATENATE, UPPER, LOWER)  $\mathcal{L}_{\mathcal{A}}$
- Lookup functions (VLOOKUP, HLOOKUP)  $\blacksquare$
- Financial functions (PMT, FV, IRR) m.

Through practical examples, you'll learn how to use these functions to solve real-world problems and enhance the functionality of your spreadsheets.

#### **Chapter 3: Advanced Formula Techniques**

Once you've mastered the basics, Chapter 3 introduces advanced formula techniques that will unlock the full potential of Excel:

- Nested functions ú.
- Array formulas m.
- Indirect referencing  $\mathcal{L}_{\mathcal{A}}$
- Conditional formatting a.
- Data validation  $\blacksquare$

These advanced techniques will enable you to create complex and dynamic spreadsheets that meet the most demanding data analysis and presentation requirements.

### **Chapter 4: Time-Saving Tips and Tricks**

In this chapter, you'll discover time-saving tips and tricks that will streamline your workflow and make you a more efficient Excel user:

- Keyboard shortcuts a.
- Autofill and autocomplete a.
- Error checking and debugging m,
- Formula auditing tools m.
- Creating custom functions ú.

By incorporating these techniques into your daily workflow, you can significantly reduce the time spent on repetitive tasks and focus on more value-added activities.

#### **Chapter 5: Case Studies and Applications**

To solidify your understanding of Excel formulas and functions, Chapter 5 presents real-world case studies and applications:

- Financial modeling ú.
- Data analysis and visualization  $\blacksquare$
- Project management  $\blacksquare$
- Operations research a.
- Business intelligence m.

These case studies showcase how Excel's powerful formulas and functions can be leveraged in various industries and applications.

By the end of this book, you'll have developed a comprehensive understanding of Microsoft Excel formulas and functions. You'll be equipped with the skills and knowledge to:

- Create and modify formulas efficiently a.
- Utilize a wide range of functions to solve complex problems m,
- Master advanced formula techniques and time-saving tips a.
- Apply Excel's formulas and functions to real-world business scenarios m.

Whether you're an aspiring data analyst, a project manager, a financial professional, or anyone who relies on Excel, this book will empower you to unlock its full potential and become a proficient Excel user. Invest in this

guide today and transform your productivity, efficiency, and ability to make data-driven decisions.

**Don't delay! Free Download your copy of "Become Pro Quickly: Master Microsoft Excel Formulas and Functions from Basic" now and unlock the power of Excel.**

#### Free Download Now

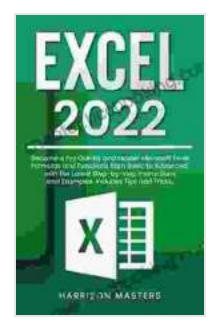

**Excel 2024: Become a Pro Quickly and Master [Microsoft Excel Formulas and Functions from Basic to](https://chapter.bccbooking.com/read-book.html?ebook-file=eyJjdCI6Ikk0Zmh4UlNTWWhPN2U4cFwvNGo5c3daTGZHN1RUbVJ4RFlSS2QzNjhDQnR1QzVNYkl0WE12eUxKc0I3cVg4dDJsTVRWZklJV3hTbkh1XC9UZ1lzTjB6Y2l3c1hoZDZRRjFpM05KQmkyRXlNcWRuRzZPaXN6U3p2cVwvUGJSdnhuS0RXOTdySENZTHlTcTlrNFhPbCs1Q3U0cCtjZFwvcHBFaU51VW1VZFhFM00zR01lS3dCZDduN3o5TlZzV1wvMzVWalMzc2tYXC9IUkpHc1pycjFVbndNUVgrV2hWNFl2eHBNdkhubVwvclZ6dW96TXJQMUFlTENaWFwvcCtlYzl1OE0rYlROUitFS25Dam9ld1V4eXJvdDNLWXBcLzRJVjFOY0JXY2Vxem1jUHM1NG0yMUYwdytIcHhoN2ZZalJvbENoRGhPYThCV0orTVdRaFpQcVp0ZWxNK2dUUXFhOTZUXC82S1creVdubmhENTdYbnNFYTg9IiwiaXYiOiI0YWNhZDMxNjkyODk0NzA0MzQ4NzU2NjI5NGM2MTA2NyIsInMiOiI4MTQ4ZTk5MTA3ZTI4YzE3In0%3D) Advanced, with the Latest Step-by-step Instructions and Examples. Includes Tips and Tricks** by Michele Borba

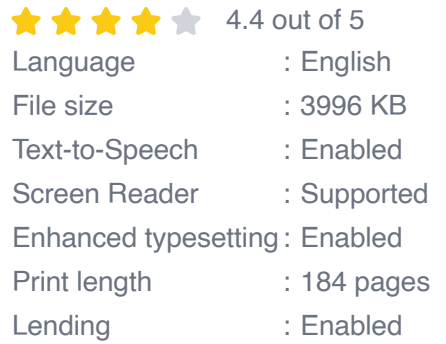

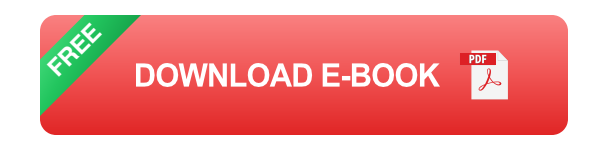

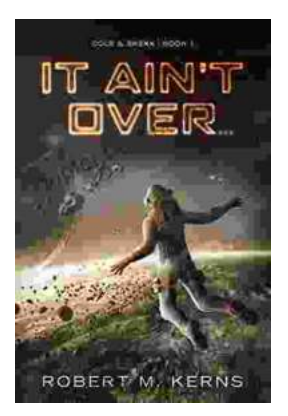

## **[Uncover the Thrilling Mystery in "It Ain't Over,](https://chapter.bccbooking.com/full/e-book/file/Uncover%20the%20Thrilling%20Mystery%20in%20It%20Aint%20Over%20Cole%20Srexx.pdf) Cole Srexx"**

Prepare yourself for a literary journey that will leave you breathless and yearning for more! "It Ain't Over, Cole Srexx" is a gripping mystery...

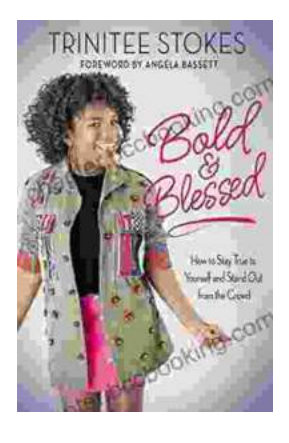

## **[How to Stay True to Yourself and Stand Out](https://chapter.bccbooking.com/full/e-book/file/How%20to%20Stay%20True%20to%20Yourself%20and%20Stand%20Out%20From%20the%20Crowd.pdf) From the Crowd**

In a world that constantly bombards us with messages telling us who we should be and what we should do, it can be difficult to stay true to ourselves....